Microsoft Visual C++ 2010 Service Pack 1 Compiler Update For The Windows SDK Кряк Скачать [Win/Mac] [Latest-2022]

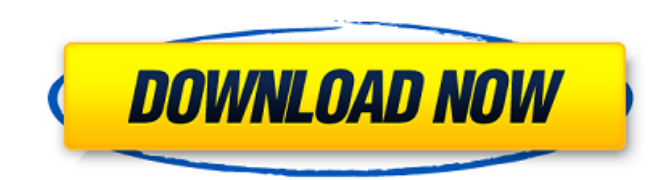

Это обновление содержит пакет, содержащий все компоненты, которые были установлены вместе с пакетом обновления 1 (SP1) для Visual Studio. При установке SP1 были установлены следующие компоненты: [...] Обновление компилятора Microsoft Visual C++ 2010 с пакетом обновления 1 (SP1) для Windows SDK доступно в виде исполняемого пакета для Windows SDK в программе Bootstrapper на вебсайте Microsoft. Ниже приведены шаги для загрузки и применения обновления к Windows SDK 7.1. Разархивируйте пакет обновления Windows SDK на рабочий стол. Убедитесь, что у вас есть разрешение на запись для расположения пакета обновления Windows SDK 7.1. Установите пакет обновления, дважды щелкнув его. Приложение спросит вас, хотите ли вы обновить текущую установку Windows SDK или хотите удалить Windows SDK перед его обновлением. После правильной установки обновления вернитесь на страницу установки Windows SDK 7.1 и перезагрузите компьютер, чтобы завершить процесс обновления. Удалите старый файл инструментария компилятора. В меню «Пуск» нажмите чудо-кнопку «Поиск»; введите %programfiles% и щелкните Program Files. Перейдите в папку Microsoft Windows SDK 7.1 и удалите все файлы набора инструментов из следующих мест: C:\Program Files\Microsoft Visual Studio 10.0\VC\bin\cl.exe C:\Program Files\Microsoft Visual Studio 10.0\VC\bin\amd64\cl.exe C:\Program Files\Microsoft Visual Studio 10.0\VC\bin\amd64\vcvarsx86.bat (Обратите внимание, что в 32-разрядных системах файл называется cl.exe.) Установите новые компиляторы в папку Windows SDK 7.1. Перейдите в программу Bootstrapper и выберите опцию «Обновить». Это запустит средство обновления Windows SDK 7.1 и начнет процесс обновления. После обновления Windows SDK 7.1 он должен быть правильно установлен и готов к использованию. Примечание Установка обновления компилятора с пакетом обновления 1 рекомендуется разработчикам, которые хотят обновить версии компиляторов и библиотек в Windows SDK. Примечание Если у вас уже установлен Windows SDK 7.1, выполните следующие действия, чтобы применить обновление компилятора Visual C++ 2010 с пакетом обновления 1 (SP1) к Windows SDK 7.1. Если у вас нет Windows SDK 7.1

• Удаляет следующие компоненты: Обновление компилятора Microsoft Visual C++ 2010 с пакетом обновления 1 (SP1) для Windows SDK MSI Каталог установки: C:\Program Files (x86)\Microsoft SDK\Windows\v7.0A\ Program Files (x86)\Microsoft Visual Studio 2010\vc\redist\i386\Microsoft.VC100.DebugCRT.msi • Удаляет следующие компоненты: Обновление компилятора Microsoft Visual C++ 2010 с пакетом обновления 1 (SP1) для Windows SDK MSI Каталог установки: C:\Program Files (x86)\Microsoft SDK\Windows\v7.0A\ Program Files (x86)\Microsoft Visual Studio 2010\vc\redist\x64\Microsoft.VC100.DebugCRT.msi • Устанавливает следующие компоненты: Обновление компилятора Microsoft Visual C++ 2010 с пакетом обновления 1 (SP1) для Windows SDK MSI Каталог установки: C:\Program Files (x86)\Microsoft SDK\Windows\v7.0A\ Program Files (x86)\Microsoft Visual Studio 2010\vc\redist\x86\Microsoft.VC100.DebugCRT.msi Распространяемый пакет Microsoft Visual C++ 2012 Каталог установки: C:\Program Files (x86)\Microsoft SDK\Windows\v8.1A\Redist\x86\ C:\Program Files (x86)\Microsoft Visual Studio 12.0\VC\redist\x86\vcredist x86.exe C:\Program Files (x86)\Microsoft Visual Studio 12.0\VC\redist\x64\vcredist\_x64.exe Распространяемый пакет Microsoft Visual C++ 2012 - это распространяемый пакет .NET Framework 4.5 для Microsoft Visual Studio 2012. Распространяемый пакет Nicrosoft Visual Studio 2012 используется при установке пакета обновления 1 (SP1) для .NET Framework 4.5 на тот же компьютер, что и Программа Microsoft Visual Studio 2012 с пакетом обновления 1 (SP1). Каталог установки: C:\Program Files (x86)\Microsoft SDK\Windows\v8.1A\Redist\ C:\Program Files (x86)\Microsoft Visual Studio 12.0\VC\redist\x86\vcredist x86.exe C:\Program Files (x86 1709e42c4c

Пакет обновления 1 для Visual C++ 2010 не включает все компоненты Windows SDK, особенно .NET Framework 4.0. При обновлении Visual Studio 2010 с пакетом обновления 1 до Visual Studio 2013 или Visual Studio 2015 необходимо установить комплект разработки программного обеспечения Windows для Windows 7 и комплект разработки программного обеспечения Windows для Windows 8 (он же Windows SDK 7.1). Visual Studio 2013 и Visual Studio 2015 также включают в себя .NET Framework 4.5, а в Visual Studio можно установить комплект разработки программного обеспечения Windows для Windows 7 и Windows Software Development Kit для Windows 8. Обновление компилятора Microsoft Visual C++ 2010 с пакетом обновления 1 (SP1) для загрузки Windows SDK: Это обновление обычно устанавливается с помощью установщика Windows Software Development Kit для Windows 7 и Windows Software Development Kit для Windows 8 (SoftwareAssets\Compilers\150\VCLWin7). Если вы обновились с Visual Studio 2010 с пакетом обновления 1 до Visual Studio 2013 или Visual Studio 2015, вы можете получать обновления до .NET Framework 4.0 при первом запуске Visual Studio 2013 или Visual Studio 2015. Вы можете установить обновление компилятора Visual C++ 2010 с пакетом обновления 1 (SP1) для Windows SDK с помощью этой команды в командной строке: msiexec /package Комплект разработчика программного обеспечения Microsoft Windows для Windows 7 и Комплект разработчика программного обеспечения Microsoft для Windows 8 /qb /norestart /i VisualC/Compilers/ServicePack/6.0.1/win7-hklm А: Сегодня Microsoft выпустила исправление, которое должно решить вашу проблему: Для успешной установки исправления необходимы следующие необходимые компоненты. должны быть установлены или должны быть установлены их обязательные компоненты: Обновление компилятора Microsoft Visual C++ 2010 с пакетом обновления 1 (SP1) для Windows SDK или более поздней версии Пакет разработки программного обеспечения Microsoft Windows для Windows 7, 64-разрядная версия или более поздняя версия Обновление компилятора Microsoft Visual C++ 2010 с пакетом обновления 1 (SP1) для Windows SDK для Windows 7 с пакетом обновления 1 (SP1) или более поздней версии Обновление компилятора Microsoft Visual C++ 2010 с пакетом обновления 1 (SP1) для Windows SDK для Windows 8, 64-разрядная версия или более поздняя версия Microsoft Windows Software Development Kit для Windows 8, 64-разрядная версия или

**What's New in the?**

Предоставляет пакеты и библиотеки компилятора Visual C++ 2010 с пакетом обновления 1 (SP1). Обеспечивает поддержку компонентов Windows 7 SDK. Обеспечивает поддержку 32-разрядных и 64-разрядных сред разработки Microsoft Visual Studio 2010. Обновление компилятора Microsoft Visual C++ 2010 с пакетом обновления 1 для Windows SDK Установка обновления компилятора Microsoft Visual C++ 2010 с пакетом обновления 1 для Windows SDK Следующий файл будет содержать правильные компоненты для обновления компилятора Microsoft Visual C++ 2010 с пакетом обновления 1 (SP1) для Windows SDK: C:\Program Files (x86)\Microsoft Visual Studio 10.0\VC\redist\vcvarsall.bat для 32-разрядной версии Windows 7 SDK C:\Program Files (x86)\Microsoft Visual Studio 10.0\VC\redist\vcvars64.bat для 64-разрядной версии Windows 7 SDK Не добавляйте этот файл в установку Windows SDK. Если вы запускаете обновление компилятора Microsoft Visual Studio 2010 с пакетом обновления 1 (SP1) для установщика набора инструментов Windows SDK и вам не предлагается перезагрузить компьютер, чтобы убедиться, что пакет обновления 1 (SP1) установлен, все должно быть в порядке. При желании вы можете скопировать или загрузить указанные ниже файлы компонентов в любое место, где находятся ваши средства разработки: Компиляторы компиляторы\vcvarsall.bat компиляторы\vcvars64.bat компиляторы\vcvarsall.exe компиляторы\vcvars64.exe Линкеры линкеры\vcvarsall.bat линкеры\vcvars64.bat линкеры\vcvarsall.exe линкеры\vcvars64.exe Библиотеки lib\dbgeng.dll lib\dbghelp.dll lib\ltimage.dll lib\mscoree.dll библиотека\mscoff10.dll lib\mscore10.dll библиотека\mscorlib.dll библиотека\vs8\_0\_32bit.dll библиотека\vs8\_0\_64bit.dll lib\vshlwapi.dll библиотека\версия.dll Сообщается, что в понедельник Белый дом направил министру национальной безопасности Джону Келли официальный запрос о расследовании происхождения так называемого Стила.

**System Requirements:**

Требуется контроллер Nintendo Switch Pro Протонный спрей в игре Флакон с протонным спреем, приобретенный в магазине Protonic. Скретч-карта в игре Флакон с протонным спреем, приобретенный в магазине Protonic. Присоединяйтесь к своим друзьям и объедините вселенную в лучшем командном тактическом шутере для Nintendo Switch. В Protonica мир изменился навсегда. В некогда мирное царство проникли Жнецы, грозные инопланетяне, которые могут собирать и контролировать разум невинных прохожих.

Related links: